## **KRYTERIA OCENY ZADAŃ REALIZOWANYCH W TRYBIE IS**

## *Zasady ogólne:*

*W przypadku dofinansowania przez Inicjatora pozostałych kosztów zadania powyżej 90 % jego całkowitej wartości – zadanie umieszczane jest na liście zadań zgłoszonych do realizacji w trybie IS, bez dokonywania oceny wg poniższych kryteriów.*

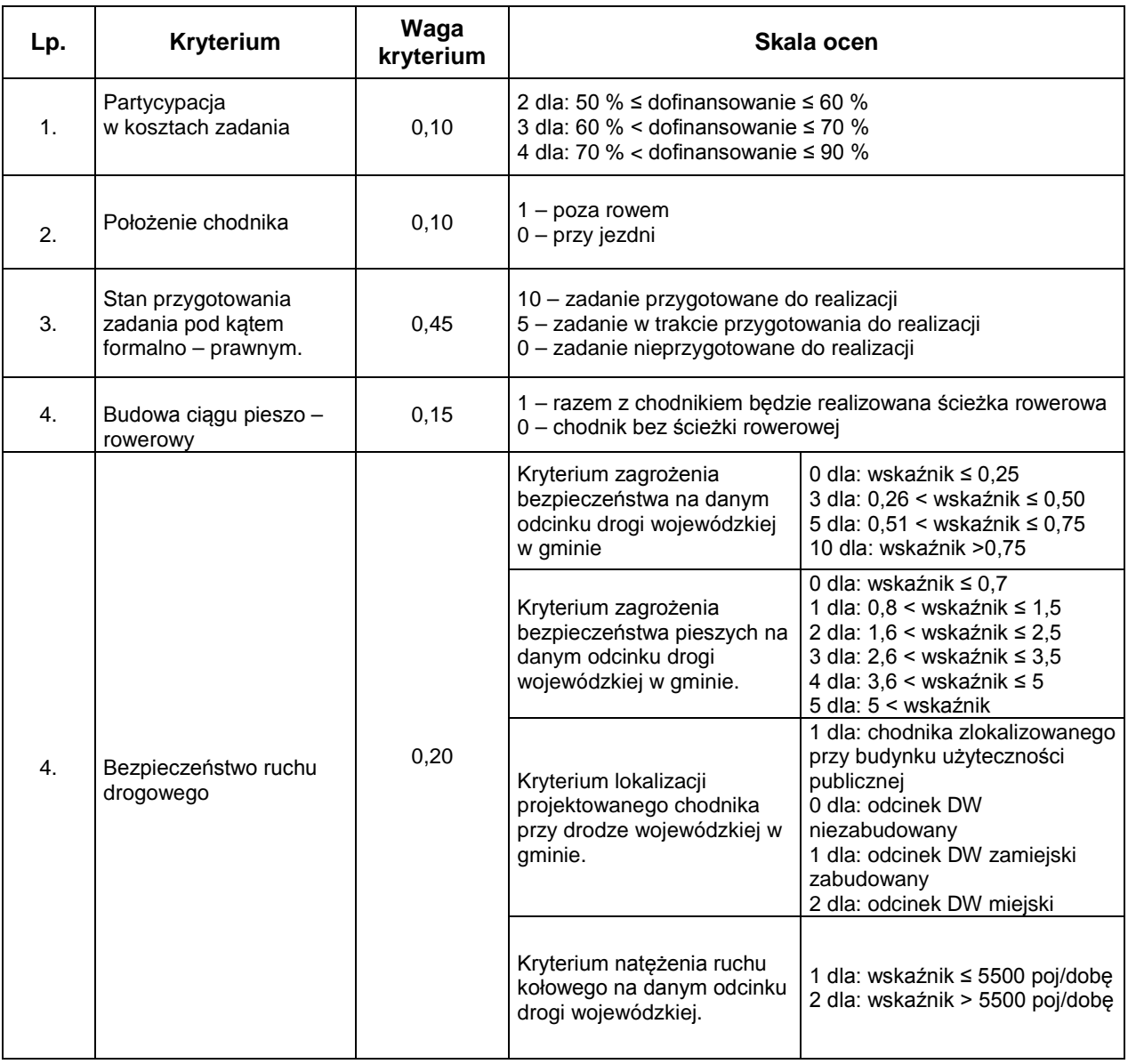

*UWAGA:*

*Zarząd Województwa Małopolskiego może w uzasadnionych przypadkach odstąpić od oceny wg powyższych kryteriów i dokonać własnej oceny.*